# **QGIS Application - Bug report #1344 Zooming to a very small area causes a long freeze**

*2008-10-10 07:42 AM - Håvard Tveite*

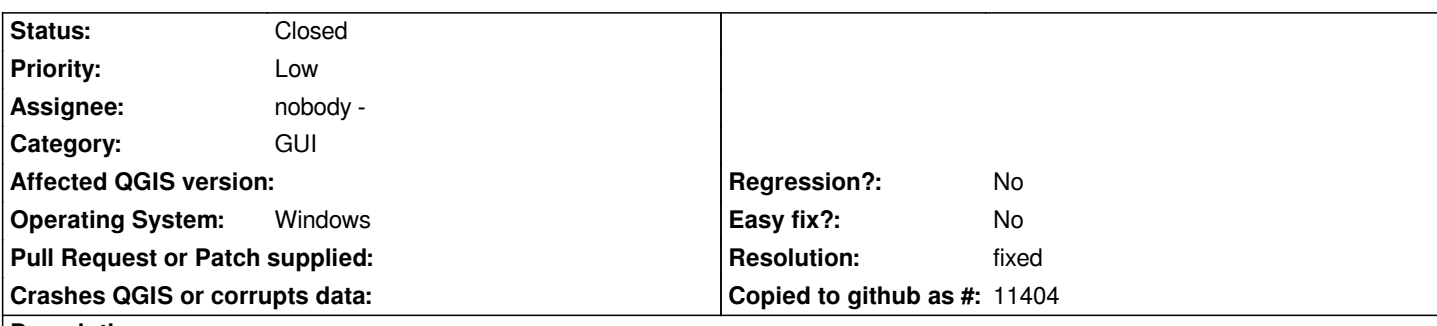

## **Description**

*I have a [[PostGIS]] layer (municipality polygons). I experience a several minutes long freeze (with high CPU) when I zoom to a small area (scales larger than about 1:2000). No problem for smaller map scales (larger zoom windows). The extent of the dataset is about 3000 km N-S and 1000 km E-W.*

*Quantum GIS Kore 1.0.0 preview1, code revision 9407 on MS Windows NT.*

## **History**

## **#1 - 2008-10-13 12:36 AM - Håvard Tveite**

*I am very sorry that the title turned out to be wrong on this bug report. I was in the middle of exploring the bug when I made the title, and after experimenting a bit, I found out that the "bug" was only scale dependent.*

*Is it possible for someone to change the title to:*

*"Zooming to a very small area causes a long freeze" ?*

## **#2 - 2008-10-22 12:18 PM - Magnus Homann**

*Are there any rasters loaded?*

## **#3 - 2008-10-23 12:40 AM - Håvard Tveite**

*No rasters were involved at the time I was zooming in and out (I don't recall if any rasters were loaded earlier in the session - in case, it would have had to be a WMS layer).*

*I tested again today (with the same version of QGIS). This time, I saw no such delays as those I had experienced the last time. Everything ran smoothly and fast.*

*I must have experienced something that shows up after a while... - I was testing the software, so I don't recall exactly what I did before I experienced the zoom delays.*

## **#4 - 2008-11-10 08:50 AM - zachariahyoder -**

*I think this is related to #1311, to which I have just posted an example of how to reproduce the error.*

#### **#5 - 2009-07-01 05:09 AM - Giovanni Manghi**

*I tested this report with Qgis 1.2 (rev. 10972M) installed from OSGeo4W under windows XP Professional, and I cannot replicate it.*

*Used a polygon postgis layer, with other layer loaded from wms/wfs, and tried to zoom to very small areas. Rendering seems to me slower on windows rather than on linux, but I experienced no unacceptable delays or freezes.*

*If none will reply in the next days I'll close this.*

## **#6 - 2009-07-08 03:17 PM - Giovanni Manghi**

- *Resolution set to fixed*
- *Status changed from Open to Closed*

*Closing this ticket. Reopen if necessary.*